# WORD AVANÇADO

Turma: 12 HORAS / VIP: 10 HORAS

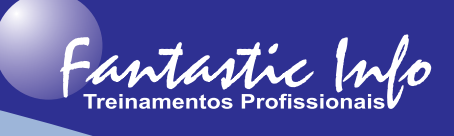

#### **OBJETIVOS:**

O curso de Word Avançado tem o objetivo de capacitar o participante a utilizar as ferramentas mais avançadas do programa. É um curso para aprender a criar documentos com uma aparência realmente profissional e criar padrões de formatação.

## **PÚBLICO ALVO:**

Profissionais e Estudantes, de qualquer área, que necessitem conhecer as ferramentas avançados do Microsoft Word para edição e formatação de documentos de texto de forma profissional.

## **PRÉ-REQUISITOS:**

Conhecimentos básicos de Word ou similar.

### **CONTEÚDO PROGRAMÁTICO:**

- · Criar, modificar e utilizar Estilos
- · Trabalhando com tabulações
- · Inserindo gráficos e planilhas do Excel
- · Vincular arquivos
- · Criar modelos de documentos para Word
- · Trabalhar com seções
- · Estrutura de Tópicos
- · Índices Analítico e Remissivo
- · Mesclar Documentos
- · Personalizar barra de ferramentas
- · Editor de equações
- · Mala-Direta
- **Etiquetas**
- · Formulários
- · Campos
- · Configuração de Página
- · Impressão
- · Mala Direta
- **Etiquetas**
- Exercícios Complementares

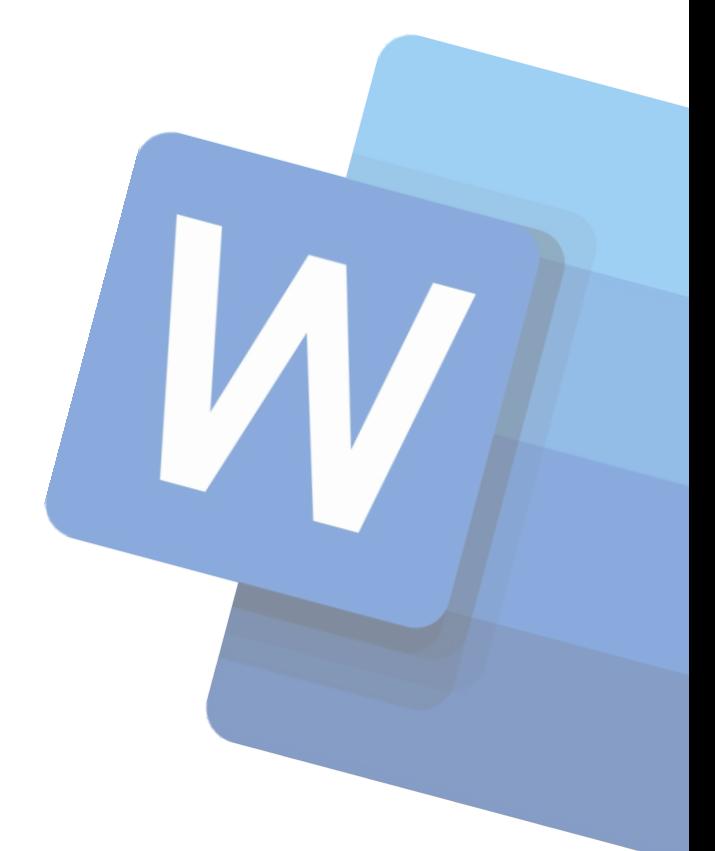

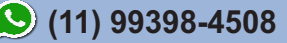